# **PEMBANGUNAN APLIKASI** *LEAGUE BASKETBALL TEAM* **BANDUNG**

Sheptian Bagja Utama<sup>1</sup>, Alif Finandhita<sup>2</sup>

1,2 Program Studi Teknik Informatika Fakultas Teknik dan Ilmu Komputer. Universitas Komputer Indonesia Jl. Dipatiukur No. 112-116 Bandung. 40132 E-mail: sheptianbagja@email.unikom.ac.id<sup>1</sup>, alif.finandhita@email.unikom.ac.id<sup>2</sup>

## **ABSTRAK**

Basket adalah olahraga bola berkelompok yang terdiri atas dua tim yang masing-masing tim terdiri dari lima orang. Tim tersebut saling berebut bola untuk mencetak poin dengan memasukan bola ke dalam keranjang lawan. Namun olahraga basket bukannya tanpa masalah. Banyak para tim basket mengeluh karena sulitnya ketika ingin melihat jadwal yang kosong serta memesan lapangan untuk disewa karena sistem yang ada masih konvensional, sulitnya mencari lawan tanding yang dirasa selevel serta berkualitas dan sulitnya mengetahui informasi mengenai turnamen basket. Oleh sebab itu diberikan solusi untuk membangun sebuah aplikasi yang mana aplikasi tersebut terdapat fitur sewa lapangan online, fitur cari dan rekomendasi lawan tanding serta informasi mengenai turnamen basket. Perancangan dari pembangunan aplikasi ini menggunakan pemodelan OOAD dengan konsep UML. Aplikasi basket ini menggunakan teknologi *Geofencing*, *Geotagging* dan *Location based service*. Metode yang digunakan untuk mencari rekomendasi lawan tanding yaitu dengan menggunakan metode TOPSIS dimana pengguna akan menginputkan parameter yang telah ditentukan sehingga akan menghasilkan output sebuah tim yang memiliki nilai preferensi yang paling besar. Setelah dilakukan pengujian *Alpha* dan *Beta* dapat disimpulkan bahwa aplikasi ini sudah mampu memberikan kemudahan kepada para tim basket ketika melakukan persewaan, pengecekan jadwal lapangan, mencari lawan tanding dan mencari informasi mengenai turnamen basket.

**Kata kunci :** Basket, TOPSIS, *Geofencing*, *Geotagging*, *Location based service*

## **1. PENDAHULUAN**

Permainan bola basket adalah olahraga bola berkelompok yang terdiri atas dua tim beranggotakan masing-masing lima orang. Masing-masing tim tersebut akan saling berebut bola untuk mencetak poin dengan memasukan bola ke dalam keranjang lawan. Tim yang berhasil memasukkan bola ke keranjang lawan, maka akan memperoleh nilai [1].

Sejalan dengan pengertian bola basket diatas, perkembangan bola basket yang ada di Indonesia mengalami perkembangan yang signifikan. Seperti fakta yang didapatkan bahwa olahraga bola basket di Indonesia berada diurutan ke dua [2]. Terutama olahraga bola basket ini sangat populer dikalangan para anak muda. Bahkan banyak juga dikalangan para pekerja yang menjadikan olahraga bola basket sebagai hobi. Semua kalangan itupun pasti mempunyai sebuah tim, baik itu tim sekolah, tim kampus, tim teman satu komplek, ataupun tim kantor. Dengan semakin berkembangnya olahraga bola basket di indonesia, menjadikan para pengusaha membuat usaha persewaan lapangan basket untuk memberikan wadah atau sarana bagi para tim basket yang ingin bermain basket.

Namun olahraga basket ini bukannya tanpa masalah. Berdasarkan kuesioner yang dilakukan secara online kepada 40 responden para tim basket menyatakan bahwa 87,5% atau 35 responden mengalami kesulitan ketika ingin mengecek jadwal yang kosong dan menyewa lapangan. Selain itu 90% atau 36 responden merasa kesulitan ketika mencari lawan tanding yang dirasa selevel dan berkualitas. Permasalahan lainnya 92,5% dari 37 responden menyatakan bahwa mereka mengalami kesulitan untuk mengetahui informasi mengenai turnamen basket.

Berdasarkan masalah yang telah dipaparkan dari hasil survei kuesioner, maka dapat disimpulkan diperlukannya membangun sebuah sistem aplikasi basket yang terdapat fitur sewa lapangan online, fitur cari lawan tanding, rekomendasi mengenai mencari lawan tim terbaik yang dirasa selevel dan berkualitas berdasarkan apa yang diinginkan , sistem klasemen untuk menilai kemampuan lawan, informasi tentang turnamen dan lain-lainnya dalam satu aplikasi. Dengan pembangunan perangkat lunak ini diharapkan menjadi solusi yang tepat untuk menyelesaikan masalah tersebut. Berdasarkan survei dari hasil kuesioner menyimpulkan bahwa pengguna dari tim basket 85% menggunakan *smartphone* android untuk sisanya menggunakan perangkat lainnya.

Terdapat beberapa penelitian sebagai referensi dalam memperkaya bahan kajian. Berikut merupakan penelitian terdahulu berupa jurnal terkait dengan

penelitian yang dilakukan penulis. Penelitian yang dilakukan oleh Aris Wahyudi dkk disimpulkan bahwa , dengan adanya sistem sewa online menjadi lebih menghemat waktu dan biaya dimana untuk dapat menyewa tidak perlu repot datang ke persewaan mobil, pengecekan status mobil yang bisa disewa pun dapat langsung terlihat di aplikasi yang dibuat [3]. Adapun referensi penelitian yang lainnya yang dilakukan oleh Pradihitya Nur Diya dkk yang mendapatkan kesimpulan bahwa metode TOPSIS ini cocok untuk dijadikan sebuah algoritma rekomendasi berdasarkan apa yang dinginkan oleh pengguna, dimana nilai preferensi yang paling besar itulah yang menjadi output rekomendasi [4].

Tujuan dari penelitian ini adalah :

- 1. Memudahkan tim basket untuk memesan dan mengecek jadwal lapangan lapangan tanpa perlu mengunjungi lokasi persewaan lapangan basket.
- 2. Memudahkan tim basket ketika ingin mencari informasi lawan tanding serta mencari lawan tanding terbaik dan berkualitas yang dirasa sesuai berdasarkan yang diinginkan.
- 3. Memudahkan tim basket untuk mengetahui informasi mengenai turnamen basket.

## **2. ISI PENELITIAN**

## **2.1 Landasan Teori**

Pada bagian ini akan membahas mengenai teori-teori yang berkaitan dengan penelitian yang dilakukan**.**

## **2.1.1 Basket**

Bola basket adalah olahraga berkelompok yang terdiri atas dua tim yang masing-masing tim terdiri dari lima orang. Bola basket biasa dimainkan di ruang olahraga tertutup dan hanya memerlukan lapangan yang relative kecil. Bola basket juga mudah dipelajari karena bentuk bolanya yang besar, sehingga tidak menyulitkan pemain ketika memantulkan atau melempar bola tersebut. [1]

Dalam permainan ini kerjasama dalam tim sangat diperlukan. Selain itu, ketelitian dan ketepatan dalam memasukkan bola ke keranjang lawan juga sangat diperlukan untuk mencapai kemenangan .

## **2.1.2** *Geofencing*

*Geofencing* adalah sebuah konsep untuk mendeskripsikan area geografis yang kemudian dimungkinkan untuk menyediakan *context*-*based action* secara proaktif [5]. Merupakan generasi selanjutnya dari *location based service*, dimana ketika sebuah perangkat *mobile* memulai interaksi dialog dengan pengguna jika perangkat *mobile* memasuki atau keluar dari area yang telah ditentukan [6].

*Geofencing* merelasikan area geografis dengan objek bersamaan dengan sebuah kondisi yang ditentukan terlebih dahulu. Fungsi dari *geofencing* yang dibuat dengan lokasi terkini dari perangkat *mobile* yaitu ketika pengguna memasuki atau meninggalkan area geografis yang telah dibuat dapat dideteksi secara otomatis, kemudian dari hasil deteksi tersebut dapat dihasilkan luaran yang diinginkan. Dimana luaran tersebut dijalankan secara otomatis ketika semua kondisi yang telah ditentukan terpenuhi.

## **2.1.3** *Location Based Service*

*Location based service* adalah service yang berfungsi untuk mencari dengan teknologi *Global Positioning Service* (GPS) dan Google's *cell-based Location*. *Map* dan layanan berbasis lokasi menggunakan lintang dan bujur untuk menentukan lokasi geografis, namun sebagai User kita membutuhkan alamat atau posisi realtime kita bukan nilai lintang dan bujur. Android menyediakan *geocoder* yang mendukung *forward* dan *reverse geocoding*. Menggunakan *geocoder*, anda dapat mengkonversi nilai lintang bujur menjadi alamat dunia nyata atau sebaliknya [8]. *Location based service* atau layanan berbasis lokasi ini intinya adalah istilah umum yang digunakan untuk menggambarkan teknologi yang digunakan untuk menemukan lokasi perangkat yang kita gunakan.

## **2.1.4 Metode TOPSIS**

TOPSIS (*Technique For Others Reference by Similarity to Ideal Solution*) adalah salah satu metode pengambilan keputusan multikriteria yang pertama kali diperkenalkan oleh Yoon dan Hwang (1981). TOPSIS menggunakan prinsip bahwa alternatif yang terpilih harus mempunyai jarak terdekat dari solusi ideal positif dan terjauh dari solusi ideal negatif dari sudut pandang geometris dengan menggunakan jarak *Euclidean* untuk menentukan kedekatan relatif dari suatu alternatif dengan solusi optimal.

Berdasarkan perbandingan terhadap jarak relatifnya, susunan prioritas alternatif bisa dicapai. Metode ini banyak digunakan untuk menyelesaikan pengambilan keputusan secara praktis. Hal ini disebabkan konsepnya sederhana dan mudah dipahami, komputasinya efisien,dan memiliki kemampuan mengukur kinerja relatif dari alternatifalternatif keputusan [9].

Tahapan dalam metode TOPSIS yaitu :

1. Menentukan data kriteria dan data alternatif ke dalam sebuah matriks, dimana Xij adalah pengukuran pilihan dari alternatif ke-i dan kriteria ke-j.Matriks ini dapat dilihat pada persamaan satu.

$$
D = \begin{bmatrix} x_{11} & x_{12} & \dots & x_{1n} \\ x_{21} & x_{22} & \dots & x_{2n} \\ x_{m1} & x_{m2} & \dots & x_{mn} \end{bmatrix}
$$

2. Membuat matriks R yaitu matriks keputusan ternormalisasi setiap normalisasi dari nilai rij dapat dilakukan dengan perhitungan menggunakan persamaan dua

$$
r_{ij} = \frac{x_{ij}}{\sqrt{\sum_{i=1}^{m} x_{ij}^2}}
$$

Keterangan :

 $x = \text{nilai matrix}$ 

 $i = \text{baris}$  matriks

- $j =$ kolom matriks
- m = banyaknya alternatif
- 3. Membuat matriks keputusan yang ternormalisasi terbobot

$$
yij = W_i r_{ij}
$$

Keterangan :

- y = bobot ternomalisasi
- $i = \text{baris}$  matriks
- $j =$ kolom matriks
- W= nilai bobot untuk setiap alternatif yang ditentukan
- $r =$ hasil ternormalisasi langkah 1
- 4. Membuat matriks solusi ideal positif dan matriks solusi ideal negatif
	- $y_j^+ = \begin{cases} \max y_{ij}; j$ ika j adalah atribut keuntungan<br> $y_j^+ = \begin{cases} \min y_{ij}; j$ ika i adalah atribut biaya  $\{\min y_{ij}\}$ ; *Jika j adalah atribut biaya*  $y_j^- = \begin{cases} \min y_{ij} \\ \max y_{ij} \end{cases}$ : Jika j adalah atribut keuntungan max y<sub>ij</sub> ; Jika j adalah atribut biaya
- 5. Menentukan jarak antara nilai setiap alternatif dengan matriks solusi ideal positif dan matriks solusi ideal negatif.

$$
D_i^+ = \sqrt{\sum_{j=1}^n (y_i^+ - y_j^i)^2}
$$

$$
D_i^- = \sqrt{\sum_{j=1}^n (y_i^- - y_j^i)^2}
$$

n = kriteria

- Y = bobot ternomalisasi
- $i = \text{baris}$  matriks
- $j =$ kolom matriks
- 6. Menentukan nilai preferensi untuk setiap alternatif

$$
V_i = \frac{D_i}{D_i^- + D_i^+}
$$

#### **2.2 Analisis Sistem**

Analisis sistem bertujuan untuk mengidentifikasi permasalahan yang terdapat pada sistem serta menentukan kebutuhan-kebutuhan dari sistem yang dibangun. Berikut adalah penjabarannya dari analisis sistem ini.

### **2.2.1 Analisis Kebutuhan Fungsional**

Analisis kebutuhan fungsional disini menggambarkan kegiatan yang akan diterapkan dalam sistem dan menjelaskan kebutuhan yang diperlukan agar sistem dapat berjalan dengan baik serta sesuai dengan kebutuhan. Berikut ini adalah *use case diagram* berdasarkan kebutuhan yang ada.

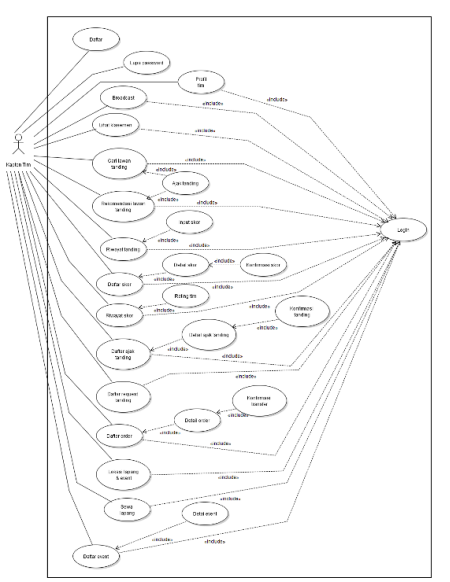

**Gambar 1.** *Use Case Diagram*

#### **2.2.2Analisis Arsitektur Sistem**

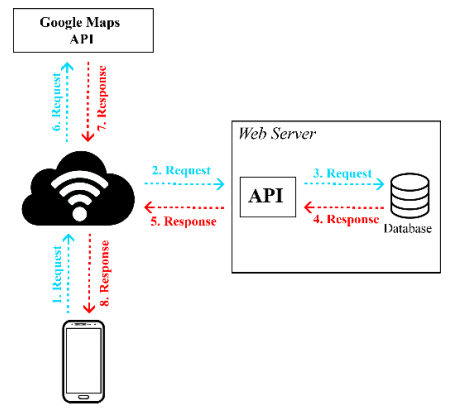

**Gambar 2.** Arsitektur Sistem *Mobile*

Berikut adalah deskripsi dari Gambar 2 Arsitektur perangkat lunak pada platform *Mobile*.

- 1. Perangkat *Mobile* pengguna melakukan *Request* ke Google *Maps* untuk mendapatkan *Maps*.
- 2. Google *Maps* API akan memberikan *response* kepada perangkat *Mobile* yang kemudian perangkat *Mobile* menampilkan *Maps* tersebut
- 3. Perangkat *Mobile* melakukan *Request Web server* untuk mendapatkan data yang diminta.
- 4. *Web Server* menerima *Request* permintaan data dan mengambil data sesuai permintaan dari *database*.
- 5. *Database* menerima *Request* permintaan dan memberikan *response* kepada *Web server*.
- 6. *Web server* akan mengirimkan data melalui jaringan internet
- 7. Jaringan internet akan meneruskan *response* ke perangkat *Mobile* pengguna

#### **2.2.3Analisis Teknologi** *Location Based Service*

Pada penelitian ini untuk memenuhi kebutuhan fungsional aplikasi, yaitu untuk menentukan lokasi lapangan dan *Event* diperlukan penggunaan teknologi LBS. Berdasarkan acuan referensi yang diambil dari

Contoh kasus mengenai penggunaan teknologi *location based service* ini yaitu ketika pengguna ingin mencari lapangan dan *Event* terdekat, maka dengan adannya teknologi LBS ini pengguna tersebut dapat mengetahui lokasi lapangan dan *Event* terdekat di *Maps* berdasarkan lokasi pengguna. Sehingga dengan penggunaan teknologi LBS ini dapat membantu sistem yang dibangun dalam mendapatkan kordinat dari lokasi pengguna itu sendiri.

Cara kerja atau penggunaan LBS pada aplikasi ini hakikatnya sama dengan penggunaan LBS pada umumnnya di aplikasi lain yang sudah ada seperti google *Maps*. Berikut adalah cara kerja dari LBS pada aplikasi yang dibangun :

- 1. Pengguna mengaktifkan GPS terlebih dahulu sebelum menjalankan fungsi dari fitur mencari lokasi lapangan dan *Event* di google *Maps*.
- 2. Ketika mengakses menu lokasi lapangan dan *Event*, aplikasi akan mulai memanfaatkan LBS untuk mendapatkan lokasi dari pengguna.
- 3. Aplikasi kemudian akan menampilkan lokasi pengguna dari LBS dan juga akan memanfaatkan untuk memproses data lapangan dan *Event* terdekat dari pengguna.
- 4. Pengguna bisa melakukan rute ke lokasi lapangan atau *Event* dengan menekan tombol rute dan akan membuka aplikasi pihak ketiga yaitu google *Maps* dengan data lokasi lapangan atau *Event* yang terambil untuk melakukan rute.

#### **2.2.4 Analisis Teknologi** *Geotagging*

Pada penelitian dari sistem yang akan dibangun ini akan memanfaatkan teknologi yang ada di *Mobile device* yaitu teknologi *Geotagging*. Berikut adalah contoh kasus untuk penggunaan teknologi *Geotagging* :

Ketika pengguna melakukan persewaan lapangan dan admin pengusaha lapang menerima persewaan tersebut, maka Kapten tim Basket harus melakukan konfirmasi bukti *transfer* dengan cara mengisi form dan juga mengambil foto bukti *transfer* pembayaran. Pada saat Kapten tim Basket tersebut mengambil foto bukti *transfer* pembayaran maka otomatis akan mendapatkan tag *latitude* dan *longitude*. Dimana tag tersebut akan digunakan *sebagai* data masukan untuk proses *geocoder*. Hasil dari *geocoder* adalah berupa informasi alamat tempat pengambilan foto bukti *transfer*. Informasi alamat tersebut nantinya akan ditampilkan di google *maps* dibagian halaman konfirmasi *transfer* admin pengusaha lapang.

Pengguna mengaktifkan fitur *Geotagging* dan mengaktifkan kamera pada *smartphone* android, kemudian pengguna mengambil foto bukti konfirmasi bukti *transfer* pembayaran dan proses *tagging* tersimpan dalam *Exif Header* yang akan diambil *tag latitude* dan *tag longitude* untuk proses perubahan data *latitude* dan *longitude* menjadi informasi alamat melalui *Geocoder* untuk menyimpan data *latitude* dan *longitude* kedalam *database*. Berikut adalah arsitektur atau proses pengambilan data *Geotagging* berdasarkan dengan contoh kasus :

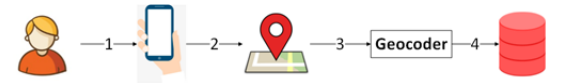

 **Gambar 3.** Proses Pengambilan Data *Geotagging*

- 1. Pengguna melakukan pengambilan foto konfirmasi bukti pembayaran di aplikasi.
- 2. Sistem mendapatkan data *latitude* dan *longitude* yang diambil.
- 3. Sistem mengambil dan melakukan perubahan data *latitude* dan *longitude* melalui proses *geocoder* menjadi informasi alamat.
- 4. Sistem akan menyimpan data *latitude* dan *longitude* ke dalam *database* dan subsitem *Web* admin pengusaha lapang akan menampilkan informasi posisi Kapten tim Basket pada saat pengambilan gambar bukti konfirmasi *Transfer* di google *maps*.

#### **2.2.5 Analisis Teknologi** *Geofencing*

Pada penelitian dari sistem yang akan dibangun ini akan memanfaatkan teknologi *Geofencing*. Berikut adalah contoh kasus mengenai penggunaan teknologi *Geofencing* ini :

Ketika pengguna memasuki sebuah daerah dengan radius 50 meter, dimana daerah tersebut terdapat *Event* atau turnamen basket yang akan diselenggarakan oleh panitia *Event*, maka aplikasi akan mengirimkan notifikasi kepada ponsel pengguna bahwa pengguna tersebut sedang berada di area *Event* yang sedang diselenggarakan.

Mekanisme *Geofencing* untuk menentukan titik yang akan di *Geofencing*kan adalah dengan cara menentukan terlebih dahulu *latitude* dan *longitude* yang ingin di beri *Geofencing*. Setelah mendapatkan *latitude* dan *longitude*, lalu tentukan radius yang ingin dimasukkan, radius yang ditentukan ini dalam jangka permeter.

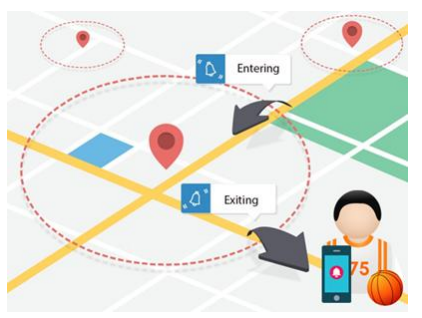

**Gambar 4**. Skema Penggunaan *Geofencing*

#### **2.2.6 Analisis Metode TOPSIS**

Di penelitian atau pembangunan perangkat lunak ini metode TOPSIS digunakan untuk memberikan pencarian rekomendasi tim terbaik yang

dirasa selevel berdasarkan parameter yang telah diinputkan oleh tim yang ingin mencari lawan tanding tersebut. Paremeter atau kriteria yang di tentukan di TOPSIS ini merujuk pada beberapa referensi penelitian yang telah dilakukan sebelumnnya yaitu oleh Liang Wu [10], Wei Hua [11], Li Yan [12], Zhao Jin [13], Oguzhan Geyik[14] dan Reza Kiani Mavi[15] dimana di beberapa penelitian tersebut mengambil sebuah kriteria strength *offense* dan *defense* sebuah tim, beberapa alasannya masih dalam lingkup yang sama yaitu karena kriteria tersebut merupakan suatu inti dasar dalam sebuah tim basket.Pentingnnya dua hal tersebut karena *offense* untuk menilai usaha yang dijalankan untuk menerobos suatu daerah pertahanan lawan dan *defense* untuk menilai usaha yang dijalankan untuk menahan ketika lawan menyerang.

Lalu ada juga penelitian lainnya yaitu yang dilakukan oleh Wisnu Mahardika yang merujuk juga ke referensi utama yaitu buku yang ditulis oleh Hal Wissel yang dapat dijadikan sebuah kriteria yaitu kerjasama, keterampilan, daya tahan, strategi dan kecepatan tim yang dimana hal-hal tersebut adalah nilai dari suatu keberhasilan tim yang sangat spesifik dalam olahraga basket dibutuhkan kerjasama yang baik , keterampilan tim dari masing-masing individu seperti 3 teknik dasar yang perlu dikuasai yaitu dribling, passing dan shooting, daya tahan tim untuk menilai stamina tim, strategi untuk menilai taktik atau formasi tim, dan kecepatan tim karena permainan olahraga basket yang temponya sangat cepat dibandingkan dengat olahraga lainnya[16].

### Contoh Kasus :

Tim Jamika BC ingin mencari rekomendasi lawan tanding terbaik dan juga selevel maka yang harus dilakukan oleh tim Jamika BC tersebut yaitu menginputkan parameter-paratemeter yang telah ditentukan berdasarkan beberapa referensi yang telah dijelaskan sebelumnnya. yaitu penyerangan tim, kerjasama tim, pertahanan tim, daya tahan tim, strategi tim, keterampilan tim , dan kecepatan tim. Nilai kriteria tersebut adalah dalam bentuk presentase(%). Kriteria tersebut merupakan kriteria untuk pencarian lawan tanding, serta nilai yang inputkan dari parameter itu adalah bobot dari kriterianya. Misalkan tim memasukan nilai dari ketiga parameter tersebut yaitu :

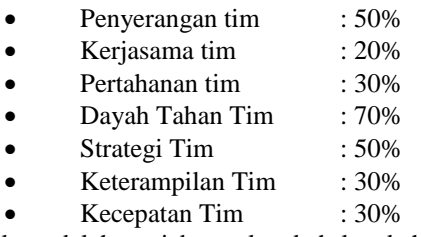

Berikut adalah penjabaran langkah-langkah TOPSIS berdasarkan contoh kasus yang dipaparkan diatas : 1. Menentukan data kriteria dan data alternatif

- 
- a. Data Alternatif

**Tabel 1.** Data Alternatif

| Kode<br><b>Alternatif</b> | <b>Nama Alternatif</b> |
|---------------------------|------------------------|
| A1                        | <b>Bandung Raptors</b> |
| A2                        | <b>Bima Basket</b>     |
| A <sub>3</sub>            | <b>BPJ</b>             |
| A <sub>4</sub>            | Ratmaja BC             |
| A <sub>5</sub>            | Jamika BC              |
| A6                        | Kartika Raya BC        |
| A7                        | <b>OS Celeres BC</b>   |
| A8                        | Pagarsih BC            |
| A <sup>9</sup>            | Parahiyangan BC        |
| A10                       | Holis BC               |

#### b. Data Kriteria

**Tabel 2.** Data Kriteria

| Kode           | <b>Nama</b>      | <b>Tipe</b>    | <b>Bobot</b> |
|----------------|------------------|----------------|--------------|
| C <sub>1</sub> | Penyerangan Tim  | <b>Benefit</b> | 50           |
| C <sub>2</sub> | Kerjasama Tim    | <b>Benefit</b> | 20           |
| C <sub>3</sub> | Pertahanan Tim   | <b>Benefit</b> | 30           |
| C <sub>4</sub> | Daya Tahan Tim   | <b>Benefit</b> | 70           |
| C <sub>5</sub> | Strategi Tim     | <b>Benefit</b> | 50           |
| C <sub>6</sub> | Keterampilan Tim | <b>Benefit</b> | 30           |
| C <sub>7</sub> | Kecepatan Tim    | <b>Benefit</b> | 30           |

#### c. Nilai Alternatif

**Tabel 3.** Data Nilai Alternatif

| #              | C1 | C <sub>2</sub> | C <sub>3</sub> | C <sub>4</sub> | C <sub>5</sub> | C6 | C7 |
|----------------|----|----------------|----------------|----------------|----------------|----|----|
| A1             | 30 | 20             | 20             | 20             | 10             | 30 | 20 |
| A <sub>2</sub> | 10 | 10             | 30             | 10             | 30             | 20 | 30 |
| A <sub>3</sub> | 40 | 30             | 20             | 30             | 50             | 30 | 50 |
| A <sub>4</sub> | 20 | 30             | 50             | 30             | 20             | 50 | 50 |
| A <sub>5</sub> | 50 | 20             | 20             | 20             | 30             | 30 | 20 |
| A6             | 20 | 20             | 50             | 50             | 50             | 30 | 20 |
| A7             | 10 | 10             | 20             | 30             | 20             | 10 | 20 |
| A8             | 30 | 20             | 10             | 20             | 30             | 20 | 20 |
| A <sub>9</sub> | 40 | 50             | 30             | 30             | 30             | 50 | 30 |
| A10            | 50 | 50             | 30             | 50             | 30             | 30 | 30 |

2. Membuat Normalisasi

Dari langkah inilah dimulainya proses perhitungan metode TOPSIS, seperti yang kita ketahui bahwa langkah awal dari metode topsis adalah membuat normalisasi terlebih dahulu. Rumus yang digunakan yaitu seperti yang sudah dijelaskan sebelumnnya :

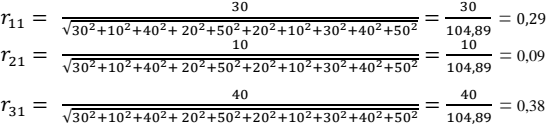

Dan seterusnya sampai baris dan kolom terakhir.

3. Membuat matriks keputusan yang ternormalisasi terbobot

Langkah selanjutnya setelah membuat normalisasi, yaitu membuat matriks keputusan ternormalisasi terbobot. Tahap mengenai proses penjelasan pembobotan ini peneliti dapatkan dari referensi

penelitian yang dilakukan sebelumnnya oleh Farima Anggraini dkk yang merujuk ke suatu referensi utama [9]. Jadi di tahap ini terdapat perkalian matriks dengan bobot preferensi menggunakan rumus yang sudah dijelaskan sebelumnnya.

 $y_{11}= 0,286038777 * 50 = 14,30193884$  $y_{21}= 0.095346259 * 50 = 4.767312946$ 

 $y_{31}= 0,381385036 * 50 = 19,06925178$ 

dan seterusnya sampai baris dan kolom terakhir.

4. Membuat matriks solusi ideal positif dan matriks solusi ideal negatif.

Matriks solusi ideal didapat berdasarkan normalisasi terbobot dan atribut *cost* atau *benefit*. Solusi ideal positif diambil nilai maksimal dari normalisasi terbobot jika atribut kriteria *benefit*, jika *cost* diambil nilai minimalnya. Sebaliknya solusi ideal positif diambil nilai minimal dari normalisasi terbobot jika atribut kriteria *benefit*, jika *cost* diambil maksimalnya. Rumus dari tahap ini sudah dijelaskan sebelumnnya. Hasil dari tahap ini yaitu seperti pada tabel berikut ini.

**Tabel 6.** Hasil Matriks Solusi Ideal

|       |                       | C <sub>3</sub> | C <sub>4</sub> |       | C <sub>6</sub> |       |
|-------|-----------------------|----------------|----------------|-------|----------------|-------|
| 23.84 | $10,78$ 10,78 10,78 1 |                |                | 10.78 | 10,78          | 10.78 |
|       | 2.16                  | 2,16           | 2,16           | 2,16  | 2,16           | 2,16  |

5. Menentukan jarak antara nilai setiap alternatif

Disini menentukan jarak dengan matriks solusi ideal positif dan matriks solusi ideal negatif yang didapat dari hasil normalisasi terbobot dan tabel matriks solusi ideal, dengan menggunakan rumus yang telah dijelaskan sebelumnnya.  $D_1^+$ 

```
=
  √
  \overline{\phantom{a}}\overline{\phantom{a}}(4,902903378 + 4,902903378)^2 + (8,825226081 + 14,70871014)^2 +(6,188527478 + 15,47131869)^2 + (14,07052941 + 35,17632353)^2 +\sqrt{(14,30193884+23,83656473)^2+(4,313310928+10,78327732)^2}(6,092076991 + 15,23019248)
2
                               = 34,16328787
```
 $D_1^-$ 

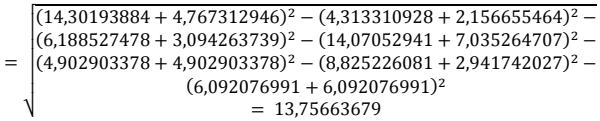

6. Menentukan nilai preferensi untuk setiap alternatif

Kedekatan setiap alternatif terhadap solusi ideal dihitung berdasarkan yang telah dijelaskan sebelumnnya :

$$
V_1 = \frac{13,75663679}{13,75663679+34,16328787} = 0,28707551
$$
\n
$$
V_2 = \frac{12,344388}{12,344388+38,46327984} = 0,242963091
$$
\n
$$
V_3 = \frac{30,55225516}{30,55225516+18,97623038} = 0,616862293
$$

Dan seterusnnya, sehingga akan mendapatkan hasil pada tabel berikut ini :

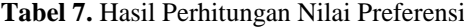

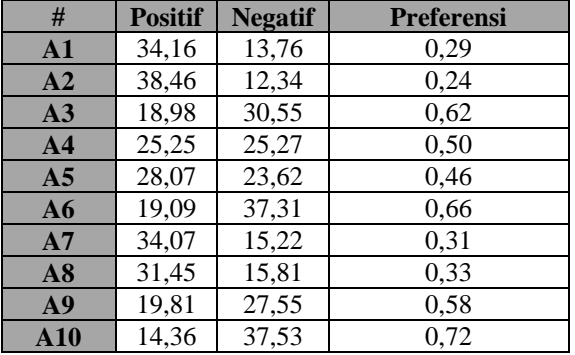

Kesimpulan dari tabel diatas yaitu Tim dengan kode A10 (Holis BC) memiliki nilai preferensi yang paling besar diantara yang tim lainnya. Maka output dari rekomendasi pencarian lawan tanding terbaik dan dirasa selevel serta berkutalitas berdasarkan yang di inputkan oleh tim yang mencari lawan tersebut adalah Holis BC.

### **2.2.7 Pengujian Sistem**

Pada proses pengujian dalam penelitian ini menggunakan teknik pengujian *alpha* yang didapatkan referensi dari Roger S. Pressman meliputi *security testing*, *performance testing*, *device compatibility testing*, *device specific testing* dan *blackbo*[17]. Lalu sesudah pengujian *alpha* dilakukan maka selanjutnya dilakukan pengujian *beta*, dimana disini peneliti menguji langsung ke pengguna yang dituju untuk mengetahui apakah aplikasi yang dibangun dapat diterima dengan baik atau tidak.

Setelah dilakukannya pengujian *alpha* dan juga *beta* maka mendapatkan suatu hasil pengujian, dimana hasil dari teknik pengujian *alpha* tidak mengalami kendala *error* atau *bugs*. Disini peneliti akan membahas lebih dalam pada pengujian *beta* ini yaitu menggunakan *User Acceptance Testing* (UAT) dimana pengujian dilakukan secara objektif yang dilakukan secara langsung oleh pengguna aplikasi. Hal ini dilakukan untuk dapat mengetahui sejauh mana aplikasi yang dibangun dapat membantu atau memudahkan dan dapat menyelesaikan masalah yang sudah dijelaskan pada latarbelakang masalah dan sesuai dengan harapan dari pengguna.

#### **2.2.7.1 Skenario Pengujian**

Skenario pengujian yang dilakukan pada penelitian ini menggunakan bantuan kuesioner dan skala likert. Kuesioner akan diajukan kepada sejumlah responden tertentu dan mempunyai pertanyaan dengan pilihan lima buah jawaban menggunakan skala likert 1 sampai 5. Berikut adalah detail skala likert yang digunakan :

| <b>Tabel 0.</b> I chhaian <i>Skuul Likeri</i> |              |                    |  |  |  |
|-----------------------------------------------|--------------|--------------------|--|--|--|
| Kategori                                      | <b>Nilai</b> | Presentase $(\% )$ |  |  |  |
| Sangat Setuju                                 |              | 81-100             |  |  |  |
| Setuju                                        |              | 61-80              |  |  |  |
| Ragu-ragu                                     |              | $41-60$            |  |  |  |
| Tidak Setuju                                  |              | 21-40              |  |  |  |
| Sangat Tidak Setuju                           |              | $0-20$             |  |  |  |

**Tabel 8**. Penilaian *Skala Likert*

Sedangkan untuk mengetahui jumlah jawaban dari responden dalam bentuk presentase, digunakan rumus sebagai berikut.

$$
P = \frac{total\ nilai}{skor\ ideal}X\ 100\%
$$

Keterangan

 $P =$  Nilai presentase yang dicari Total nilai = Total skor responded Skor ideal  $=$  Maks bobot x Jumlah responden

Berikut ini adalah pertanyaan kuesioner yang akan diajukan kepada responden yang menggunakan aplikasi basket ini. Pertanyaan yang diajukan sebanyak 6 buah dengan butir-butir pertanyaan sebagai berikut :

- 1. Apakah aplikasi basket ini mudah digunakan ?
- 2. Apakah aplikasi ini mempermudah anda melakukan persewaan lapangan ?
- 3. Apakah aplikasi basket ini mempermudah anda mencari lawan tanding ?
- 4. Apakah aplikasi basket ini mempermudah anda mencari lawan tanding terbaik sesuai yang diinginkan oleh tim anda ?
- 5. Apakah aplikasi basket ini mempermudah anda mencari turnamen ?

#### **2.2.7.2 Hasil Pengujian**

Berikut ini adalah hasil persentase masingmasing jawaban yang sudah dihitung nilainya dengan menggunakan rumur-rumus diatas. Kuesioner ini telah diujikan kepada 30 orang pengguna

1. Apakah aplikasi basket ini mudah digunakan ? **Tabel 7.** Pengolahan Pertanyaan Pertama

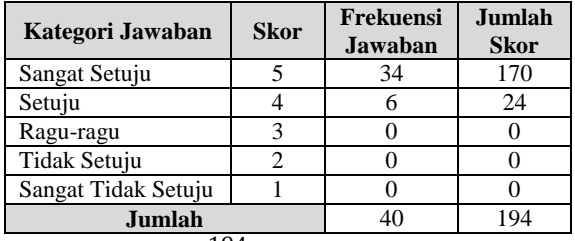

$$
P = \frac{194}{5 \times 40} X 100\% = 97\%
$$

2. Apakah aplikasi ini mempermudah anda melakukan persewaan lapangan ?

**Tabel 7.** Pengolahan Pertanyaan Pertama

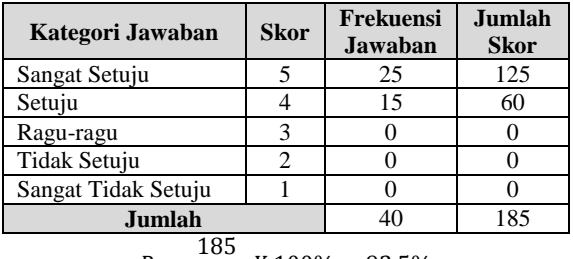

$$
P = \frac{163}{5 \times 40} X 100\% = 92,5\%
$$

3. Apakah aplikasi basket ini mempermudah anda mencari lawan tanding ?

**Tabel 7.** Pengolahan Pertanyaan Pertama

| Kategori Jawaban        | <b>Skor</b> | <b>Frekuensi</b><br>Jawaban | Jumlah<br><b>Skor</b> |
|-------------------------|-------------|-----------------------------|-----------------------|
| Sangat Setuju           |             | 26                          | 130                   |
| Setuju                  |             | 14                          | 56                    |
| Ragu-ragu               |             |                             |                       |
| Tidak Setuju            |             |                             |                       |
| Sangat Tidak Setuju     |             |                             |                       |
| Jumlah<br>$\sim$ $\sim$ |             |                             | 186                   |

$$
P = \frac{186}{5 \times 40} X 100\% = 93\%
$$

4. Apakah aplikasi basket ini mempermudah anda mencari lawan tanding terbaik sesuai yang diinginkan oleh tim anda ?

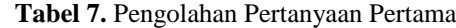

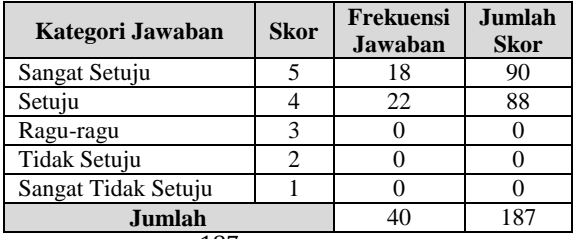

$$
P = \frac{187}{5 \times 40} X \, 100\% = 93.5\%
$$

5. Apakah aplikasi basket ini mempermudah anda mencari turnamen ?

**Tabel 7.** Pengolahan Pertanyaan Pertama

| Kategori Jawaban             | <b>Skor</b> | Frekuensi<br><b>Jawaban</b> | Jumlah<br><b>Skor</b> |  |  |
|------------------------------|-------------|-----------------------------|-----------------------|--|--|
| Sangat Setuju                |             | 20                          | 100                   |  |  |
| Setuju                       |             | 19                          | 76                    |  |  |
| Ragu-ragu                    |             |                             |                       |  |  |
| Tidak Setuju                 |             |                             |                       |  |  |
| Sangat Tidak Setuju          |             |                             |                       |  |  |
| Jumlah                       | 40          | 179                         |                       |  |  |
| $\frac{1}{6}$ X 100% = 89,5% |             |                             |                       |  |  |

$$
P = \frac{1}{5 \times 40} X 100\% = 89,5\%
$$

## **3 PENUTUP**

#### **3.1 Kesimpulan**

Berdasarkan hasil pengujian perangkat lunak aplikasi basket pada platform android ini maka diperoleh kesimpulan sebagai berikut :

- 1. Perangkat lunak basket yang dibangun ini sudah mampu memberikan kemudahan kepada pengguna dalam melakukan pengecekan jadwal dan persewaan lapangan basket.
- 2. Perangkat lunak basket yang dibangun ini sudah mampu memberikan kemudahan kepada pengguna dalam melakukan pencarian lawan tanding serta rekomendasi mencari lawan tanding terbaik yang dirasa memiliki kualitas selevel.
- 3. Perangkat lunak basket yang dibangun ini sudah mampu memberikan kemudahan kepada pengguna untuk mencari informasi *event* turnamen basket.

## **3.2 Saran**

Aplikasi basket ini masih jauh dari kata sempurna dan masih banyak memiliki kekurangan. Untuk itu, perlu dilakukan pengembangan dan penyempurnaan lebih lanjut. Adapun saran-saran terhadap pengembangan perangkat lunak yang dibangun adalah sebagai berikut:

- 1. Mengembangkan perangkat lunak dari segi performansi agar *resource* yang diambil dari *smartphone* menjadi lebih ringan lagi.
- 2. Aplikasi hanya dapat berjalan pada satu platform yaitu android, sebaiknya aplikasi juga dikembangkan di sistem operasi untuk platform lainnya agar memperluas pengguna yang menggunakan aplikasi ini.

## **DAFTAR PUSTAKA**

- [1] D. Fatchiyaturrofi'ah, "Dr. Olahraga Mengajari Teknik Bermain Basket". Jakarta Timur: PT Balai Pustaka, 2012.
- [2] G. Budi Darmawan*,* "Cabang Olahraga Bola Basket*.* Tangerang". Graha Ilmu, 2015, pp. 1-5*.*
- [3] W. Aris, A. Setia "Aplikasi Reservasi Sewa Mobil *Online* Rental Barokah Berbasis *Web*", *ComTech: Computer, Mathematics and Engineering Applications*, vol. 2, no. 1, p. 12-19, 2011.
- [4] N. D Pradhitya, S. S. Sidik Sasongko and S. Aris "Sistem Pendukung Keputusan Pemilihan Perumahan Menggunakan Metode Topsis Berbasis *Web*", *Journal of Informatic and Technology*, vol. 2, no. 2, p. 1-8, 2013.
- [5] U. Bareth, A. Kupper and P. Ruppel, "*A Marketplace for Geofence-Based*". *IEEE 34th Annual Computer Software and Applications Conference* , geoXmart, 2010.
- [6] Garzon, S.R., Deva , *Geofencing 2.0: Taking Location-based Notifications to the Next Level*. California: UBICOMP, 2014
- [7] D. Joshi, J.Luo, "*Inferring generic activities and Events from image content and bags of geotags*", *ACM International Conference on Image and Video Retrieval*, 2008.
- [8] B. Syahputra, "Aplikasi Android Peta Sekolah Bengkalis Menggunakan Google Map API", *Jurnal Inovtek Polbeng Seri Informatika*, vol. 2, no. 1, p. 4, 2017.
- [9] E. Turban, R. Sharda and D. Delen, *Decision support and business intelligence systems*. Essex: Pearson, 2007.
- [10] Wu. L, "*Research Of Basketball Offensive Technical Ability Based on AHP Analysis*", *Information Technology Journal*, vol. 12, no. 35, pp.1-4, 2013.
- [11] Hua. W "*A Comparison Of The Offense And Defense Strength Of Teams In CBA Game Season 2010-2011 And An Analysis Of The Structure Of Competition*", *Journal Of Physical Education*, vol. 2, no. 22, pp. 1, 2012.
- [12] Yan. L"*Offense And Defense Technical Analysis On Man Basketball In 31th Olympic Games", Journal of Harbin Sport University*, vol. 2, no. 12, pp. 1, 2017.
- [13] Jin. Z, "*TOPSIS Analysis of the Offensive Indicators of the Top 4 Teams in the WCBA League of 2014-2015 Season*", *China Sport Science and Technology*, vol. 5, no. 8, pp. 1, 2015.
- [14] Geyik. O, "*Evaluation of Sports Toto Basketball Super League and Euroleague Basketball Teams with AHP-TOPSIS Methods*", *Journal of Sport Sciences Researches*, vol. 3, no. 1, pp. 32- 53, 2018.
- [15] Mavi. KR, "*Ranking Football Teams With AHP And TOPSIS Methods*", *International Journal of Decision Sciences, Risk and Management*, vol. 4. no. 7, pp. 108-126, 2012.
- [16] Wissel. H, "*Basketball Steps To Success Third Edition*". United States: Human Kinetics, 2012.
- [17] R. Pressman, "Software engineering A Practitioner's Approach 8th ed". New York: McGraw-Hill, 2015, pp. 567-583.